#RewriteCond %{HTTP\_HOST} !^www\.doneitnow\.com [NC] #RewriteRule ^(.\*)\$ http://www.doneitnow.com/\$1 [R=301,NC,L]

#RewriteBase /

RewriteCond  $$1$  ! ^(index\.php|images|css|js|fonts|uploads|robots\.txt)

RewriteCond %{REQUEST\_FILENAME} !-f RewriteCond %{REQUEST\_FILENAME} !-d

RewriteRule  $\hat{C}$ . \*)\$ index.php/\$1 [L]

# UPDATE php default settings from htaccess # If the problem persists with the two lines below # You will have to contact your hosters -- some don't allow you to change values in php.ini

#php\_value upload\_max\_filesize 5000000M #php\_value post\_max\_size 5000000M

# If you are getting 500 - Internal server error that means you don't have permission # to set these values by .htaccess. You have to contact your web server providers and # ask to set AllowOverride Options for your host or to put these lines in their virtual # host configuration file.

# What to do to correct this is create <sup>a</sup> file called php.ini and save it in the same # location as your .htaccess file and enter the following code instead: # upload\_max\_filesize <sup>=</sup> *"*250M*"* # post\_max\_size <sup>=</sup> *"*250M*"*

Options -Indexes

```
# ######################################################################
# # INTERNET EXPLORER #
# ######################################################################
```
# ----------------------------------------------------------------------

```
# Force Internet Explorer 8/9/10 to render pages in the highest mode
# available in the various cases when it may not.
#
# https://hsivonen.fi/doctype/#ie8
#
# (!) Starting with Internet Explorer 11, document modes are deprecated.
# If your business still relies on older web apps and services that were
# designed for older versions of Internet Explorer, you might want to
# consider enabling `Enterprise Mode` throughout your company.
#
# http://msdn.microsoft.com/en-us/library/ie/bg182625.aspx#docmode
# http://blogs.msdn.com/b/ie/archive/2014/04/02/stay-up-to-date-with-enterprise-mode-for-
internet-explorer-11.aspx
```
## <IfModule mod\_headers.c>

Header set X-UA-Compatible "IE=edge"

# `mod\_headers` cannot match based on the content-type, however,

# ----------------------------------------------------------------------

# the `X-UA-Compatible` response header should be send only for

# HTML documents and not for the other resources.

<FilesMatch "\.

(appcache|atom|bbaw|bmp|crx|css|cur|eot|f4[abpv]|flv|geojson|gif|htc|ico|jpe? g|js|json(ld)?

|m4[av]|manifest|map|mp4|oex|og[agv]|opus|otf|pdf|png|rdf|rss|safariextz|svgz? |swf|topojson|tt[cf]|txt|vcard|vcf|vtt|webapp|web[mp]|woff2?|xloc|xml|xpi)\$">

```
Header unset X-UA-Compatible
```
</FilesMatch>

</IfModule>

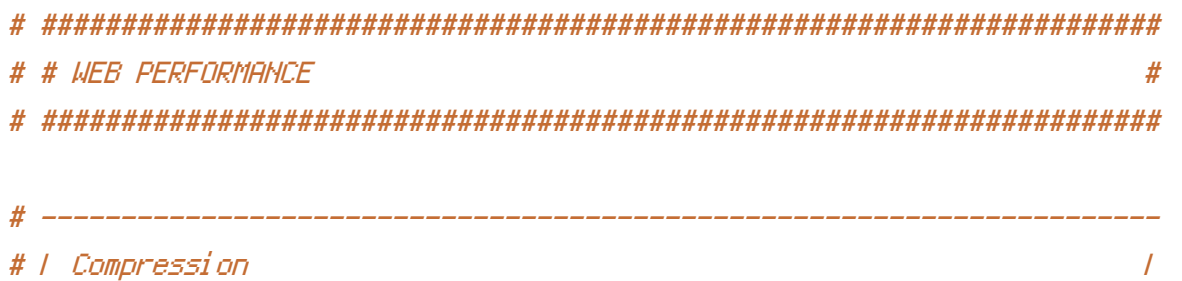

# ----------------------------------------------------------------------

<IfModule mod\_deflate.c>

# Force compression for mangled `Accept-Encoding` request headers # https://developer.yahoo.com/blogs/ydn/pushing-beyond-gzipping-25601.html # https://developer.yahoo.com/blogs/ydn/pushing-beyond-gzipping-25601.html

```
<IfModule mod_setenvif.c>
        <IfModule mod_headers.c>
            SetEnvIfNoCase ^(Accept-EncodXng|X-cept-Encoding|X{15}|~{15}|-{15})$
\hat{C}((gzip|deflate)\s*,?\s*)+|[X~-]{4,13}$ HAVE_Accept-Encoding
            RequestHeader append Accept-Encoding "gzip,deflate" env=HAVE_Accept-Encoding
        </IfModule>
    </IfModule>
    # - - - - - - - - - - - - - - - - - - - - - - - - - - - - - - - - -
    # Compress all output labeled with one of the following media types.
    #
```

```
# (!) For Apache versions below version 2.3.7 you don't need to
# enable `mod_filter` and can remove the `<IfModule mod_filter.c>`
# and `</IfModule>` lines as `AddOutputFilterByType` is still in
# the core directives.
#
```
# https://httpd.apache.org/docs/current/mod/mod\_filter.html#addoutputfilterbytype

```
<IfModule mod_filter.c>
    AddOutputFilterByType DEFLATE "application/atom+xml" \
                                  "application/javascript" \
                                  "application/json" \
                                  "application/ld+json" \
                                  "application/manifest+json" \
                                  "application/rdf+xml" \
                                  "application/rss+xml" \
                                  "application/schema+json" \
                                  "application/vnd.geo+json" \
                                  "application/vnd.ms-fontobject" \
                                  "application/x-font-ttf" \
                                  "application/x-javascript" \
                                  "application/x-web-app-manifest+json" \
                                  "application/xhtml+xml" \
                                  "application/xml" \
                                  "font/eot" \
                                  "font/opentype" \
                                  "image/bmp" \
                                  "image/svg+xml" \
```

```
"image/vnd.microsoft.icon" \
"image/x-icon" \
"text/cache-manifest" \
"text/css" \
"text/html" \setminus"text/javascript" \
"text/plain" \
"text/vcard" \
"text/vnd.rim.location.xloc" \
"text/vtt" \lambda"text/x-component" \
"text/x-cross-domain-policy" \
"text/xml"
```
## </IfModule>

# - - - - - - - - - - - - - - - - - - - - - - - - - - - - - - - - - # Map the following filename extensions to the specified # encoding type in order to make Apache serve the file types # with the appropriate `Content-Encoding` response header # (do note that this will NOT make Apache compress them!). # # If these files types would be served without an appropriate # `Content-Enable` response header, client applications (e.g.: # browsers) wouldn't know that they first need to uncompress # the response, and thus, wouldn't be able to understand the # content. # # https://httpd.apache.org/docs/current/mod/mod\_mime.html#addencoding  $\langle$ IfModule mod mime.c $\rangle$ AddEncoding gzip svgz </IfModule> </IfModule> <IfModule mod\_rewrite.c> RewriteEngine On RewriteCond %{REQUEST\_FILENAME} !-f RewriteRule ^(,+)\.(\d+)\.(bmp|css|cur|gif|ico|jpe?g|js|png|svgz?|webp)\$ \$1.\$3 [L] </IfModule>